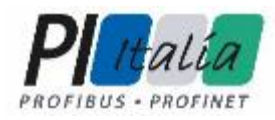

#### **IO-Link: Digitalizziamo l'ultimo miglio** dell'automazione

Serena Fortunati, Socio e Resp. Marketing & Communication, Mechatronics Labs - Competence Center IO-Link

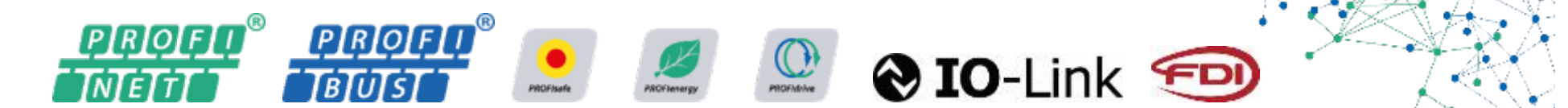

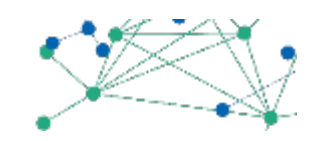

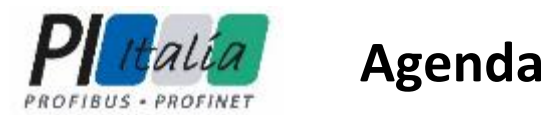

#### **IO-Link INTRO**

- **IO-Link e l'industria del futuro**
- **IO-Link SMART**
- **IO-Link EASY**
- Panoramica dati tecnici

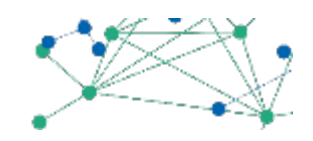

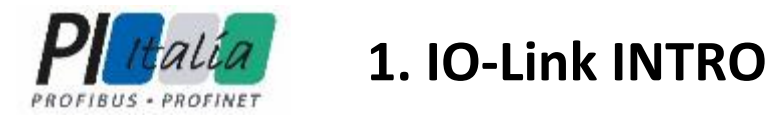

# **IO-Link INTRO**

Profibus & Profinet DAY **3** 

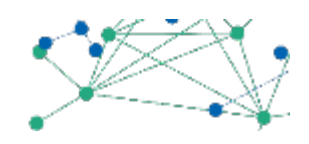

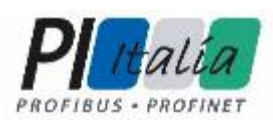

#### **1. IO-Link INTRO - Attori**

- Consorzio Profibus e Profinet
- **Community IO-Link**
- Competence Center (da oggi anche in Italia)
- **Test Labs**
- **Aziende: Slave, Master sia prodotto che soluzioni embedded**

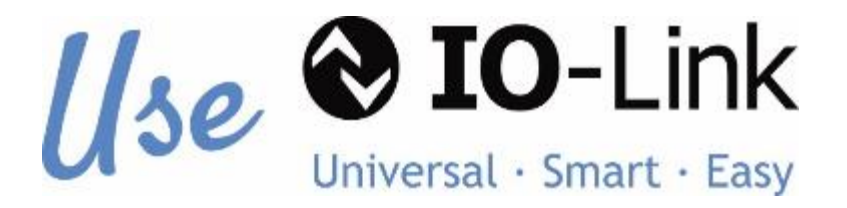

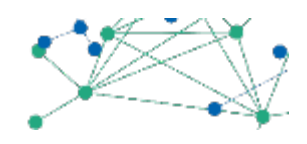

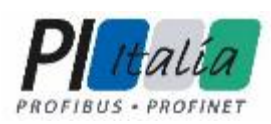

# **1. IO-Link INTRO – Cos'è**

**Protocollo di comunicazione digitale** punto-punto per i Devices

#### *I* Universal

- **Standard** di comunicazione internazionale IFC 61131-9
- **Compatibilità** con la maggior parte dei Bus di Campo

#### *I* Smart

- **Nell'inserimento** in una rete già esistente
- Nell'installazione e manutenzione

#### **Easy**

- Come rete (stesso cavo e connettore per tutti I devices)
- Perchè la documentazione è accessibile a tutti
- Nel rientro dell'investimento  $\overline{\phantom{a}}$

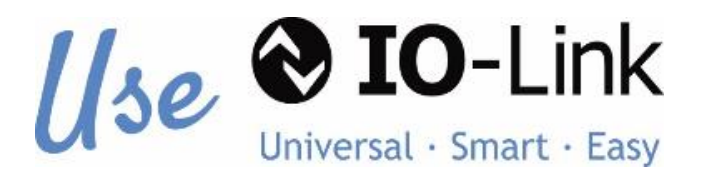

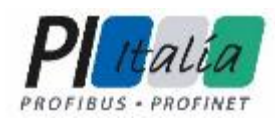

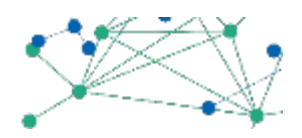

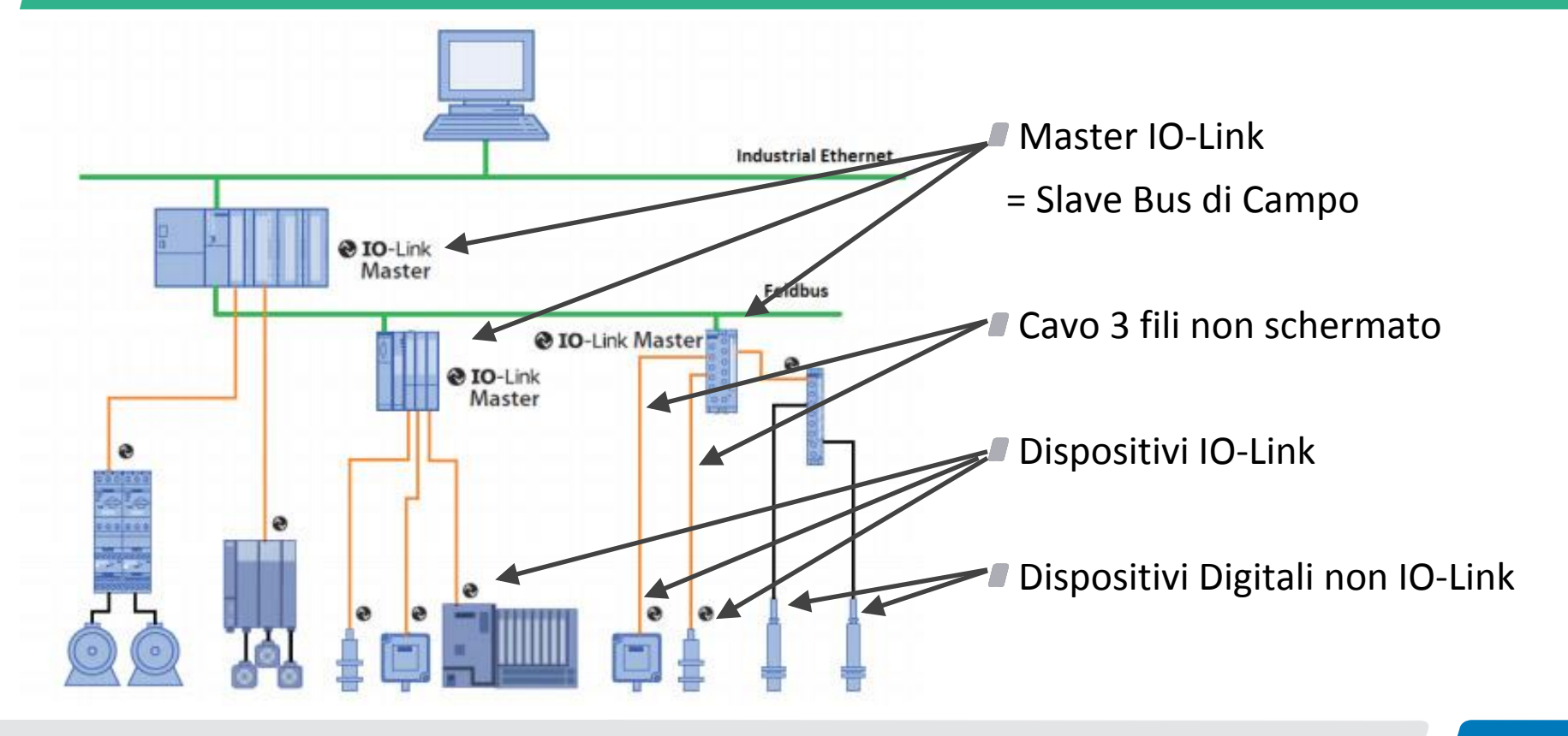

Profibus & Profinet DAY **Example 2018** The contract of the contract of the contract of  $\overline{6}$ 

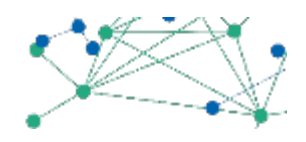

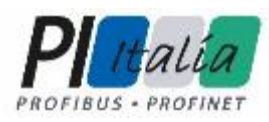

# **Master IO-Link**

- Il master IO-Link è individuato nella rete industriale come uno Slave bus di Campo
- E' sostanzialmente un Gateway tra IO-Link e bus di Campo
- E' compatibile con la maggior parte dei bus di campo
- Funzionalità di auto-parametrizzazione lato devices
- Funzionalità di auto-parametrizzazione lato Master attraverso il salvataggio di blocchi funzionali
- Raccolta di diversi I/O in un unico nodo
- $\blacksquare$  Dati diretti al cloud

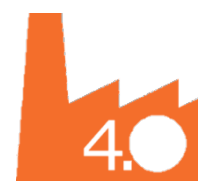

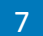

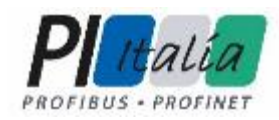

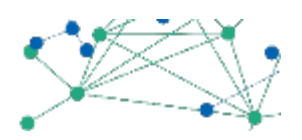

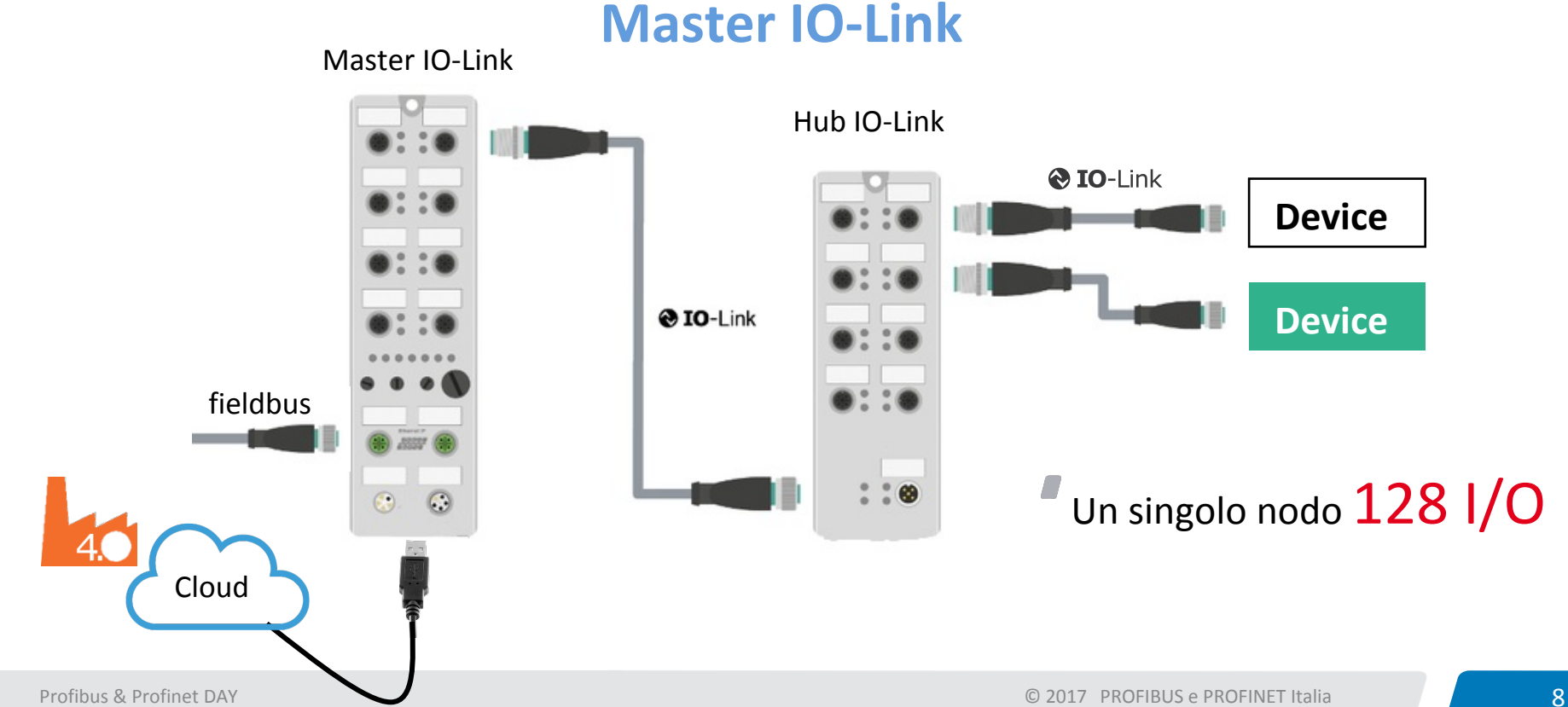

# **Master IO-Link**

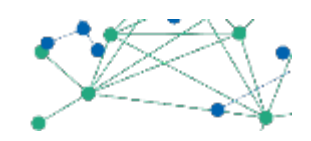

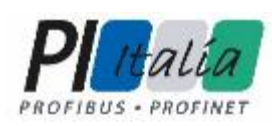

#### **Cavo**

- Cavo non schermato (max. 20 mt.)
- Il connettore è un M12

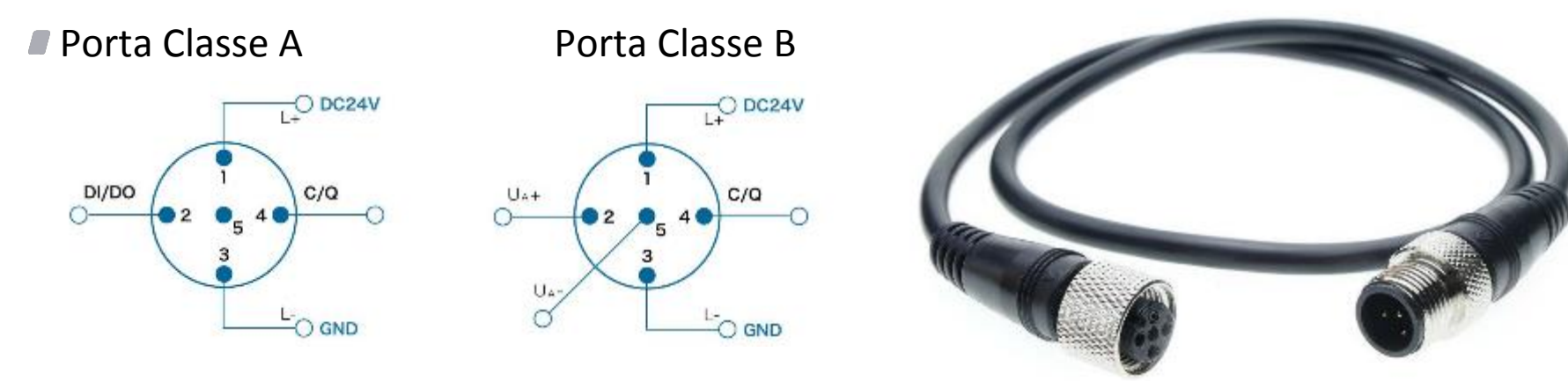

L'assegnazione Pin segue lo standard IEC 60974-5-2

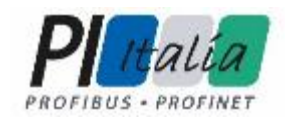

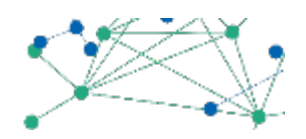

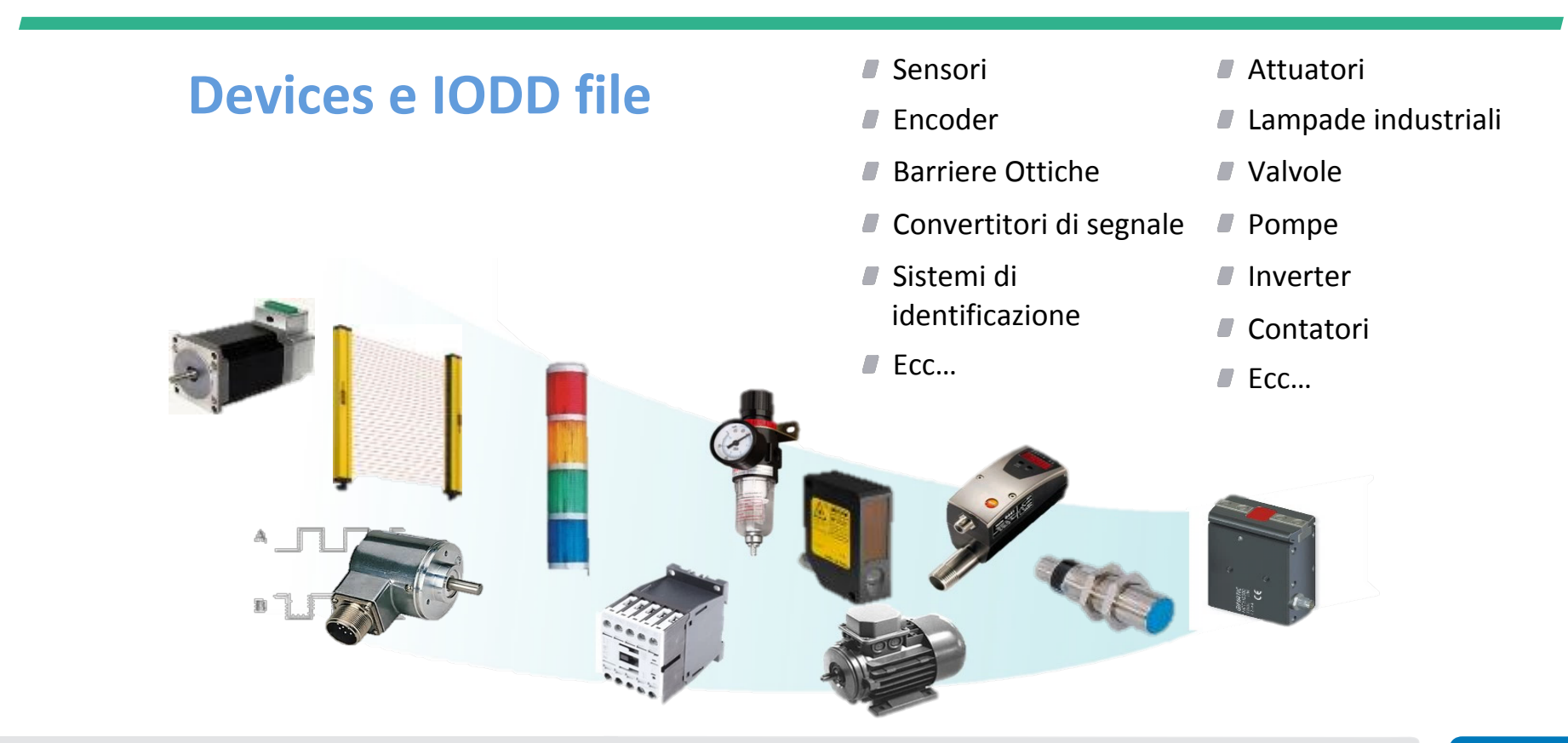

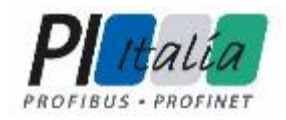

**2. IO-Link e l'industria del futuro**

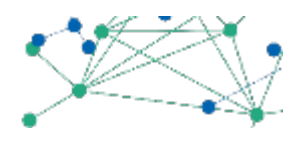

# **IO-Link e l'industria del futuro**

Profibus & Profinet DAY **11 11** 

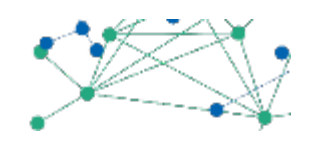

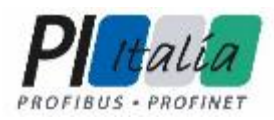

**2. IO-Link e l'industria del futuro - Industria 4.0** 

## **DIGITALIZZAZIONE DELL'ULTIMO MIGLIO**

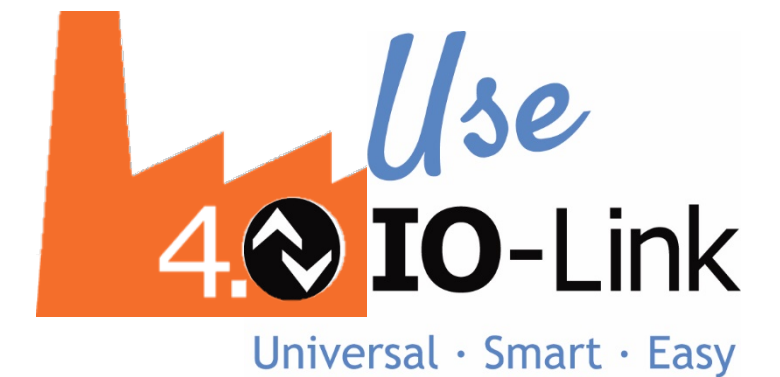

Profibus & Profinet DAY **12** 

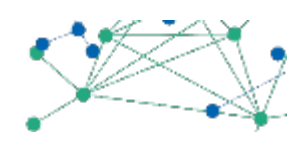

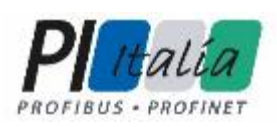

# **2. IO-Link e l'industria del futuro - Industria 4.0**

#### **DIGITALIZZAZIONE DELL'ULTIMO MIGLIO**

- $\blacksquare$  Digitalizzazione di tutti i sensori e attuatori che normalmente sono analogici o semplici I/O digitali
- Segnale più pulito
- Dati aggiuntivi dal campo
- $\blacksquare$  Dati di diagnostica sempre disponibili e facilmente esportabile in una rete parallela non dedicata al processo
- Vertualizzazione/remotizzazione dell'intera macchina fino all'ultimo miglio
- **Sviluppi IO-Link sul Wireless e UPC UA/JSON**

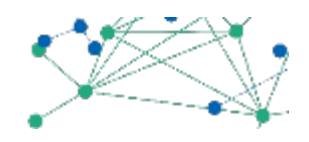

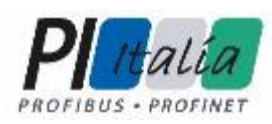

**Protocollo di comunicazione digitale** punto-punto per i Devices

#### *I* Universal

- **Standard** di comunicazione internazionale IFC 61131-9
- **Compatibilità** con la maggior parte dei Bus di Campo

#### *I* Smart

- **Nell'inserimento** in una rete già esistente
- Nell'installazione e manutenzione

#### **Easy**

- Come rete (stesso cavo e connettore per tutti I devices)
- **Perchè la documentazione è accessibile a tutti**
- Nel rientro dell'investimento  $\overline{\phantom{a}}$

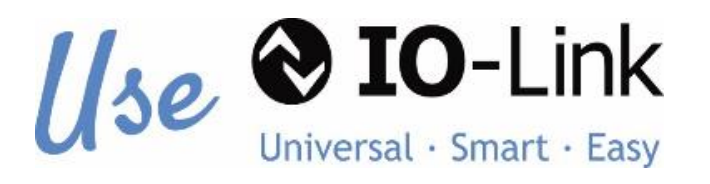

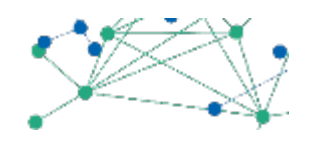

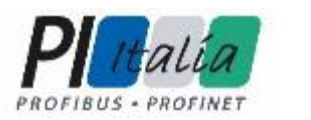

# **3. IO-Link SMART**

# **Smart**

- **Nell'inserimento** in una rete già esistente
- Nell'installazione e manutenzione

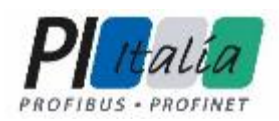

#### **3. IO-Link SMART - Integrazione**

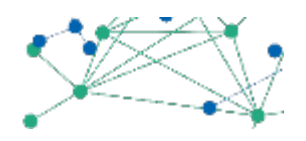

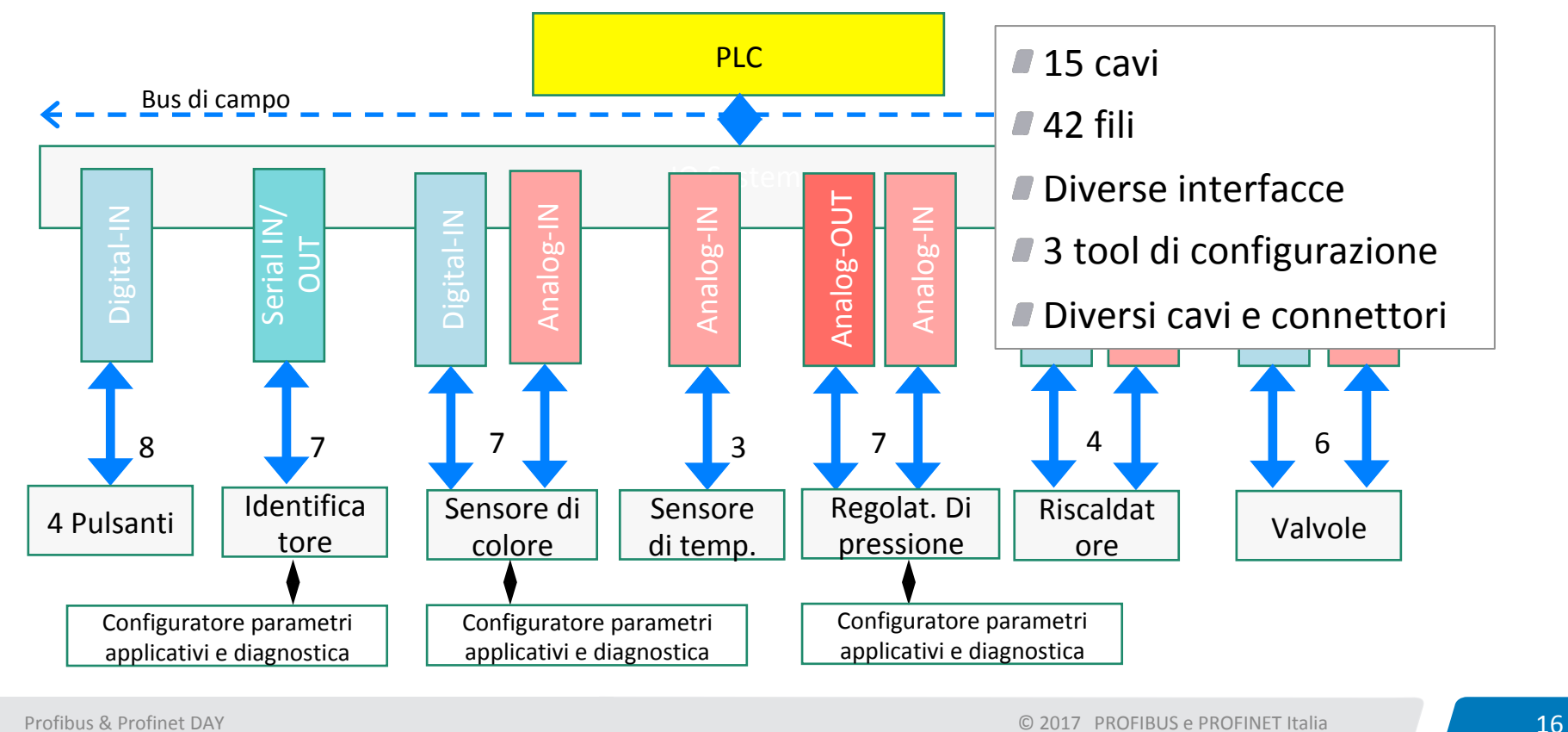

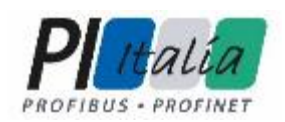

#### **3. IO-Link SMART - Integrazione**

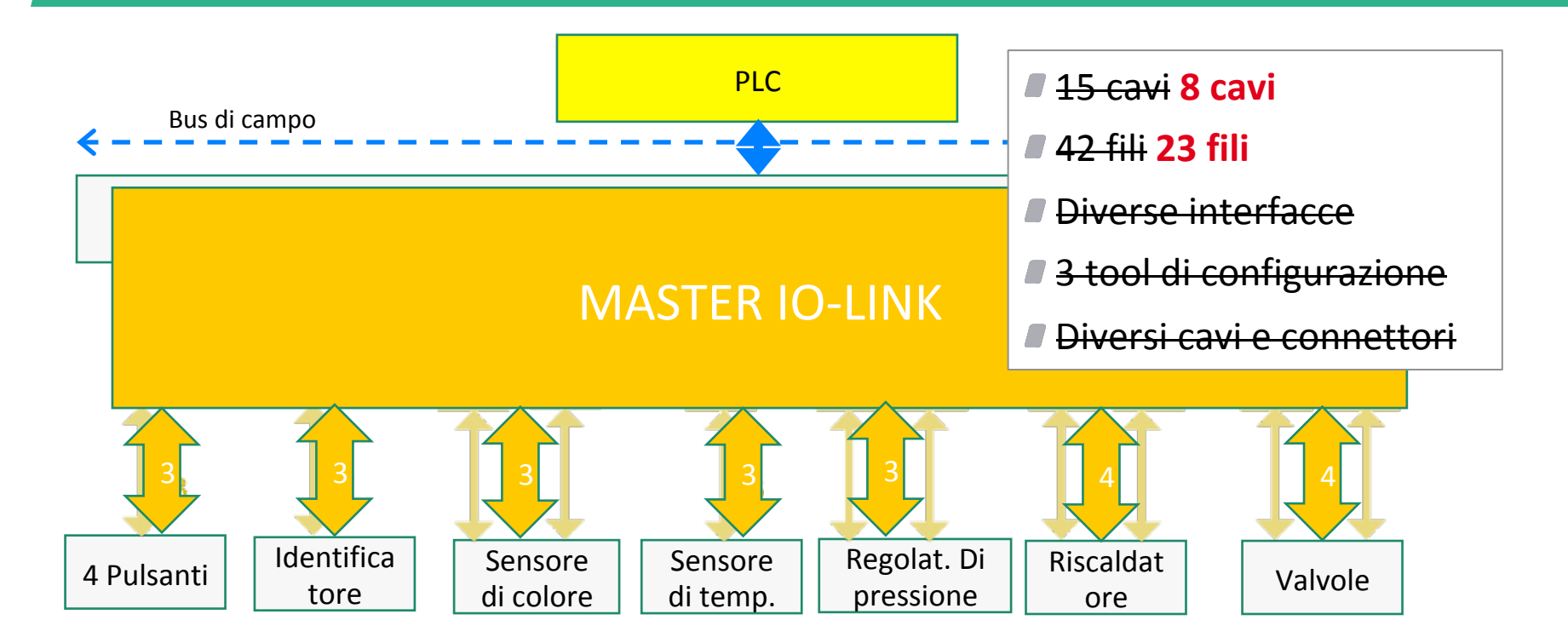

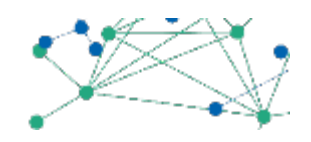

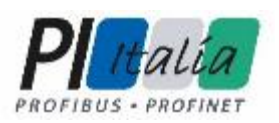

#### **3. IO-Link SMART - Integrazione**

# **Passaggio 1 Passaggio 2**

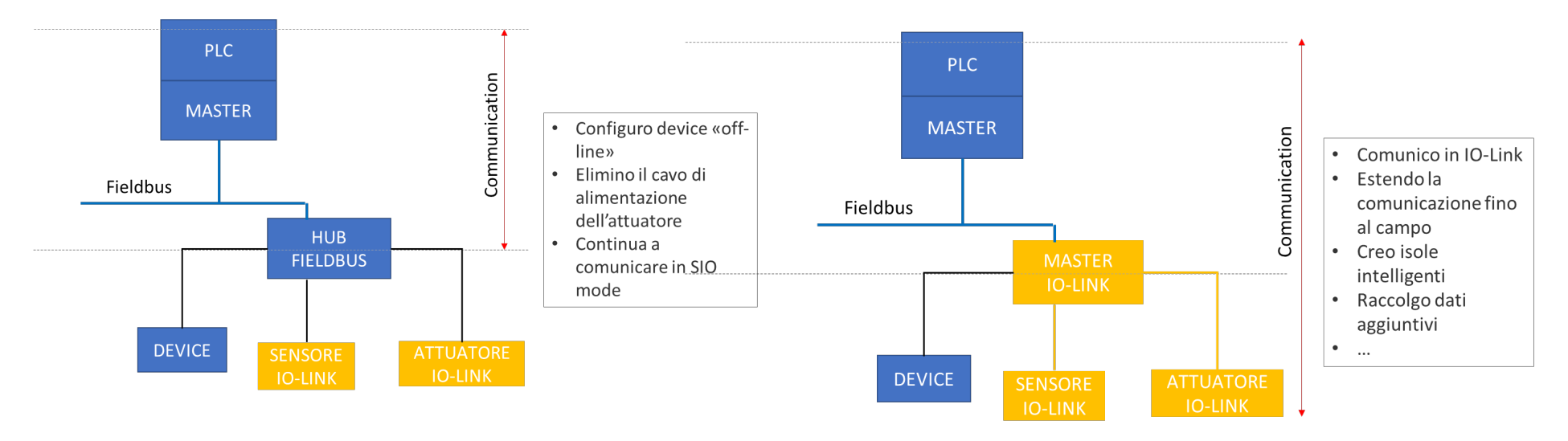

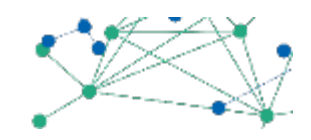

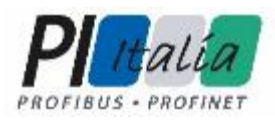

## **3. IO-Link SMART- Installazione**

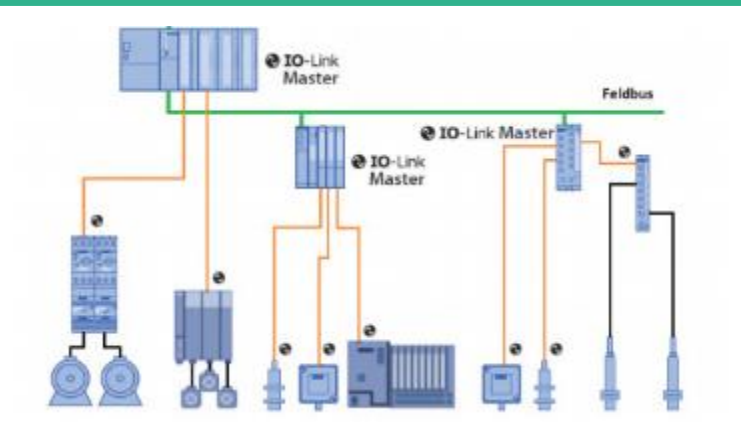

**Master IO-Link: integrazione tramite file di descrizione del dispositivo (es. GSD, ESI)** 

Devices IO-Link: integrazione tramite file IODD e il Port Configuration Tool del Master IO-Link 

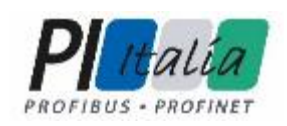

#### **3. IO-Link SMART - Installazione**

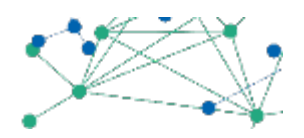

#### **Master IO-Link**

Per la configurazione sul Master IO-Link si utilizza il programma Port Configuration Tool.

- Può essere un componente dell'ambiente di sviluppo oppure un tool autonomo
- **Parametrizzazione del Master IO-Link**
- Può essere utilizzato per parametrizzare e/o diagnosticare i dispositivi IO-Link
- **Caricamento automatico** del file descrittivo IODD file

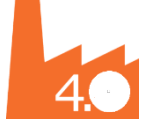

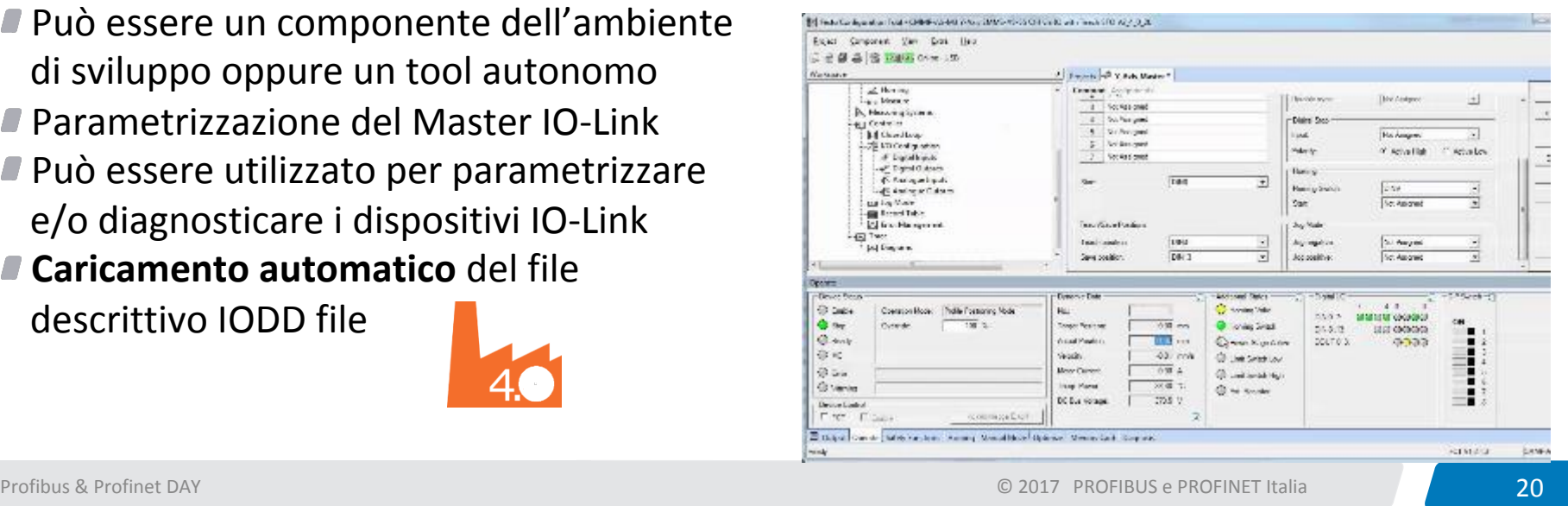

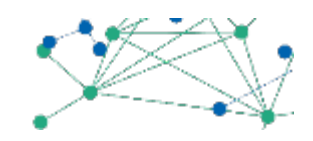

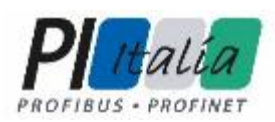

#### **3. IO-Link SMART - Installazione**

## **www.ioddfinder.io-link.com**

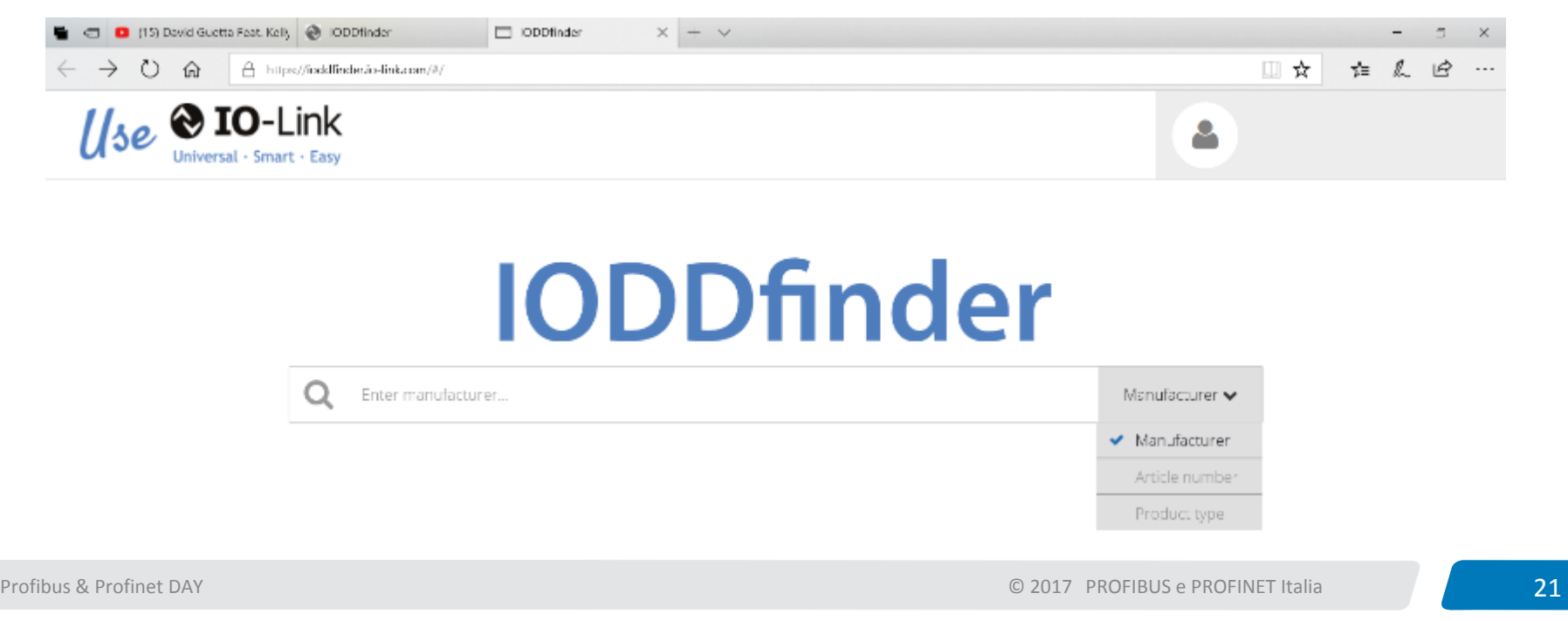

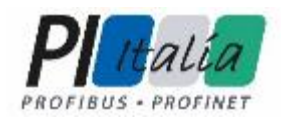

#### **3. IO-Link SMART - Manutenzione**

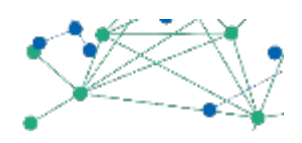

# **AUTO-PARAMETTRIZZAZIONE DEL DIVICES E DEL MASTER**

Profibus & Profinet DAY **22 22 COLLEGE CONTRACTES COLLEGE CONTRACTES AND RESERVE CONTRACTES AND RESERVE CONTRACTES <b>22** 

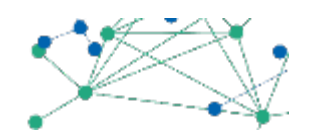

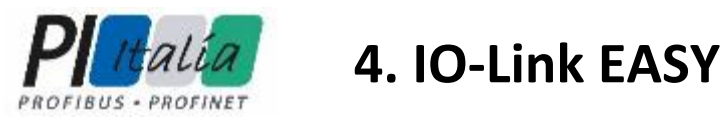

## **Easy**

- Come rete (stesso cavo e connettore per tutti i devices)
- Perchè la documentazione è accessibile a tutti
- $\blacksquare$  Nel rientro dell'investimento

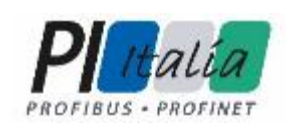

#### **4. IO-Link EASY - Documentazione**

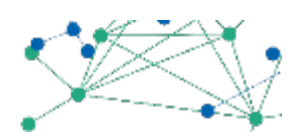

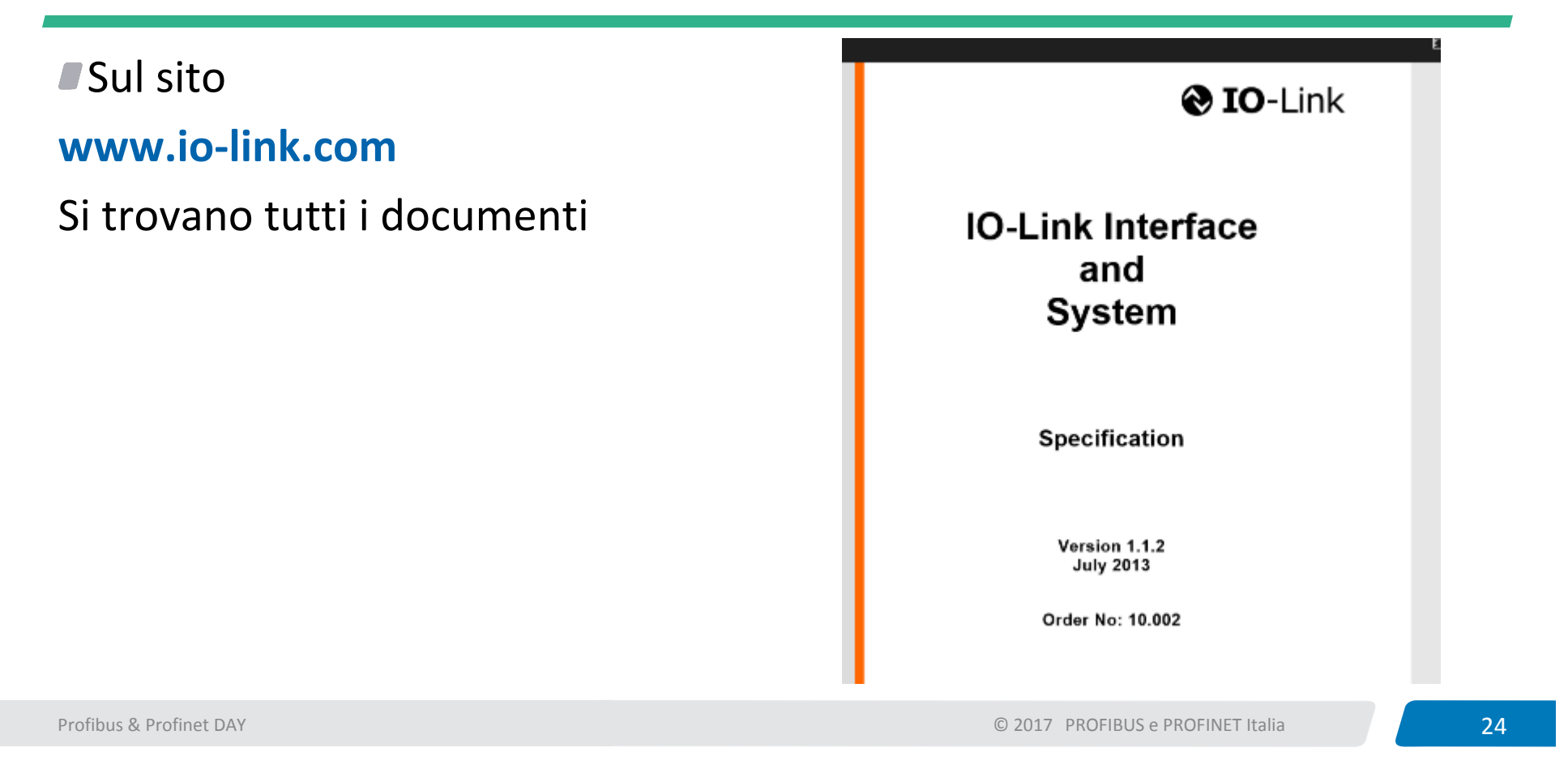

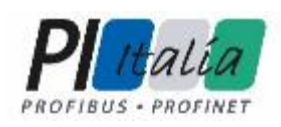

#### **4. IO-Link EASY – Rientro di investimento**

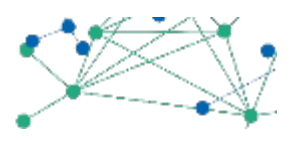

**Protocollo di comunicazione con minor costi rispetto ad altri protocolli** 

- **Risparmio di costi di cavo**
- Risparmi di costi di quadro elettrico
- **Risparmio di ore di installazione**
- **Risparmio di ore di manutenzione**
- **Manutenzione predittiva**
- ■Trend di mercato

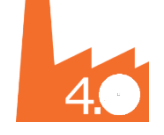

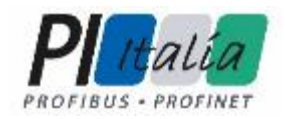

#### **5. Panoramica dati tecnici**

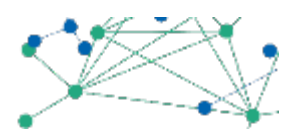

# **PANORAMICA DATI TECNICI**

Profibus & Profinet DAY **26 2017** PROFINET Italia **26** 

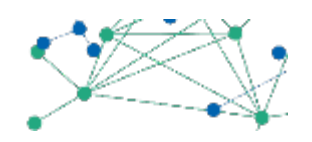

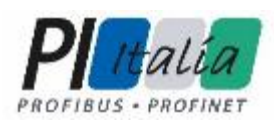

#### **5. Panoramica dati tecnici – La comunicazione**

#### ■ Sia IO-Link che SIO

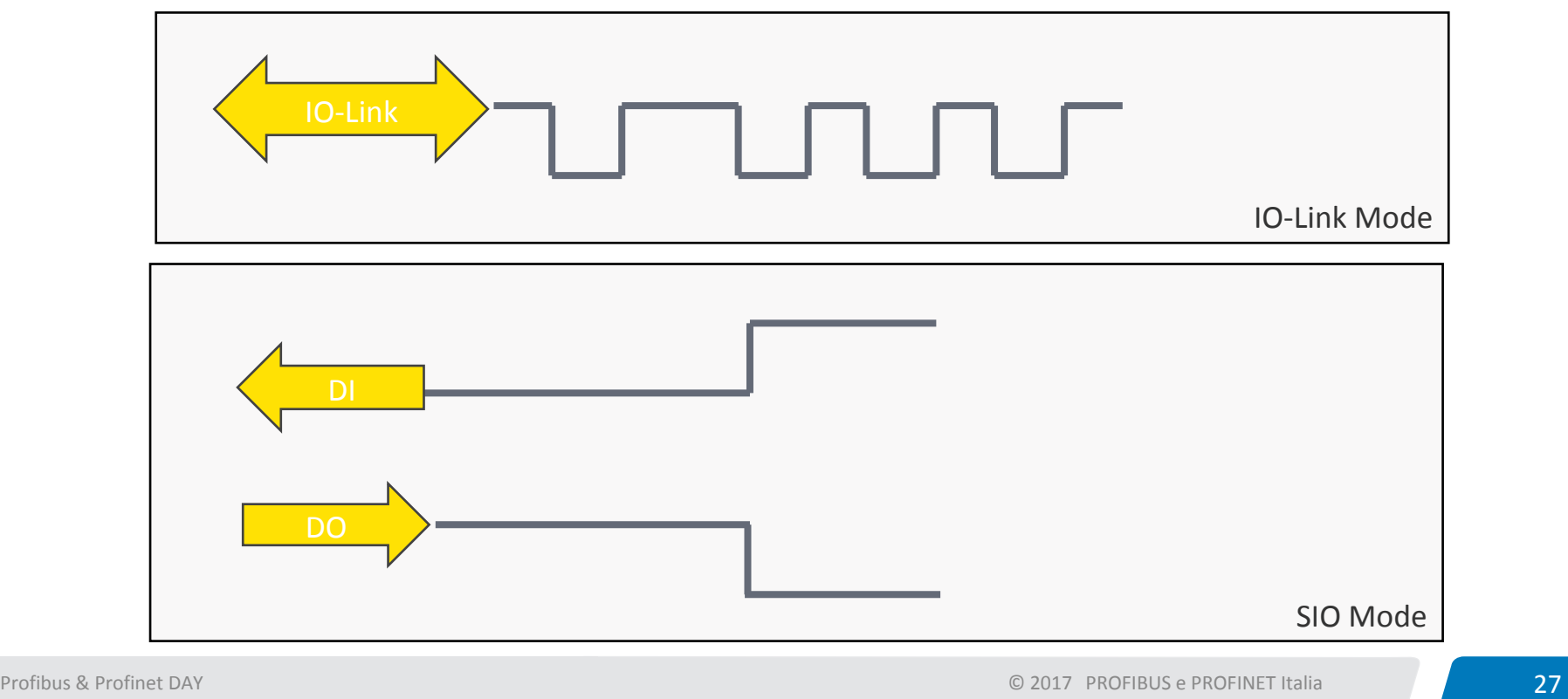

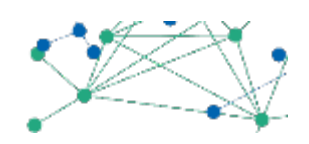

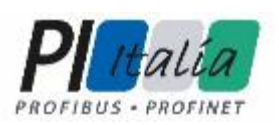

## **5. Panoramica dati tecnici – La comunicazione**

 $C$  DC24V

czo

C GND

- Seriale: 32 byte + 32 Byte
- Bidirezionale: lettura e scrittura
- $\blacksquare$  Dati ciclici e aciclici
- 3 Velocità
	- 4,8 kBaud
	- 38,4 kBaud
	- **230,4 kBaud**

Il Master IO-Link supporta tutte e 3 le velocità di trasferimento e si adatta automaticamente a quella supportata dal device. Il tempo ciclo dei devices è contenuto nello IODD File

IO-Link 

SIO 

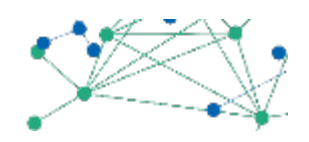

#### ■ Ciclici  $\overline{L^2}$ C DC24V IO-Link חחו  $\begin{array}{|c|c|c|c|}\n\hline\n 32 & \text{Dati di processo} & \text{SIO}\n\hline\n\end{array}$  $L$  GND Valori di stato **Field Bus** SMART WORKING AREA Port Class A **Aciclici** CLOUD Dati del dispositivo GATEWAY **Contract** Messaggi di errore Master @ 10-Link Port Class B eld Bus Profibus & Profinet DAY **29 29**

**5. Panoramica dati tecnici – La comunicazione**

*BUS - PROFINET* 

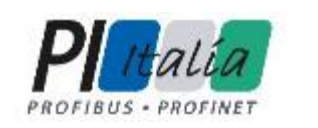

## **5. Panoramica dati tecnici – Profili**

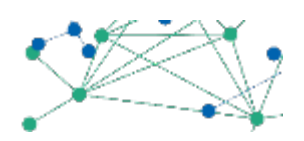

#### **PROFILI** @ IO-Link Questi definiscono: IO-Link  $\blacksquare$  come sono strutturati i dati di processo **Smart Sensor Profile**  $\blacksquare$  quali parametri devono essere supportati Come è possibile accedere ai dati (indice) **@ IO-Link** Specificat IO-Link Version 1.0 October 201 IO-Link Smart Sensor **Common Profile** Order No: 10. **IIO-Link Common Profile** Specification BLOB Transfer & Firmware Update Version 1.0 **July 2017** Order No: 10.072 Profibus & Profinet DAY **30**

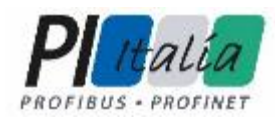

#### **Grazie Domande?**

Serena Fortunati, Socio e Resp. Marketing & Communication, Mechatronics Labs - - Competence Center IO-Link

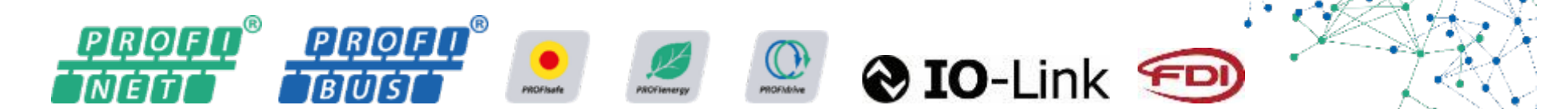